The views expressed in this presentation are the views of the author/s and do not necessarily reflect the views or policies of the Asian Development Bank, or its Board of Governors, or the governments they represent. ADB does not guarantee the accuracy of the data included in this presentation and accepts no responsibility for any consequence of their use. The countries listed in this presentation do not imply any view on ADB's part as to sovereignty or independent status or necessarily conform to ADB's terminology.

## Demonstration of ADB Tool: SPADE

**Bonapart Villalino Masangcay** 

Demo ADB tool: SPADE (~15 min)

**Guest:** Bonapart

Villalino Masangcay

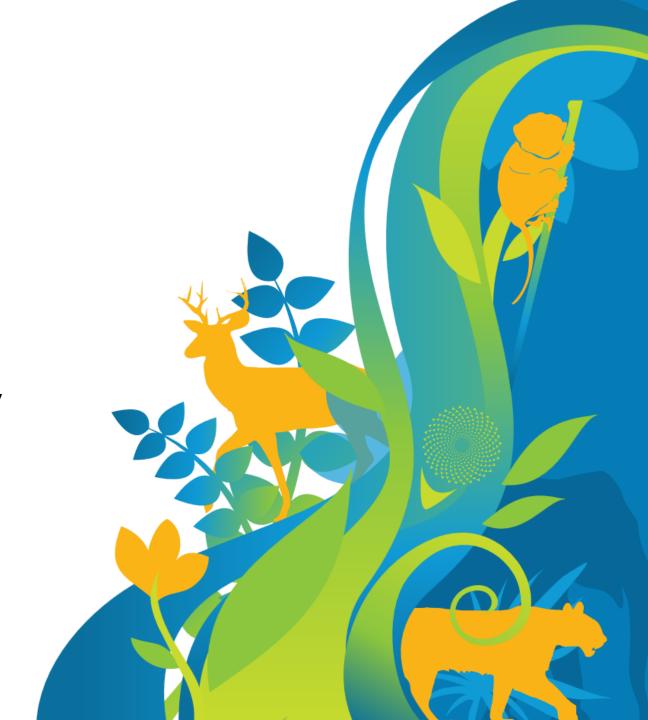

## Next week - Module 3

**Mapping Habitat Connectivity for Wildlife** 

Creating a resistance surface (MaxEnt) and run least-cost path model (Circuitscape) and follow-up with Instructors.

**Exercise 3:** Analyze ecosystem connectivity

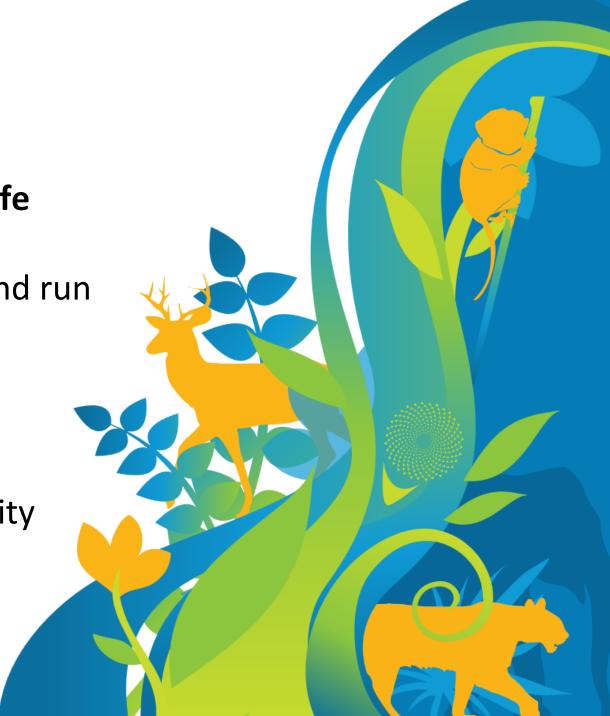